# **APLICATIVO DE SIMULAÇÃO COMPUTACIONAL DO CÁLCULO DE SET UP DO TREM ACABADOR DE TIRAS A QUENTE DA USIMINAS<sup>1</sup>**

*Cristovão Nery Giacomin<sup>2</sup> Altair Lucio de Souza<sup>3</sup> Paulo Fernando Marção<sup>4</sup>*

### **Resumo**

Os simuladores computacionais de fenômenos metalúrgicos e mecânicos têm mostrado ser ferramentas de fundamental importância para o controle automático dos laminadores de usinas siderúrgicas. Apresenta-se neste trabalho um aplicativo, desenvolvido utilizando-se a linguagem de programação *Visual Basic*, que reproduz o modelo de cálculo de *set up* existente no sistema de controle automático dos laminadores do Trem Acabador da Linha de Laminação de Tiras a Quente da Usiminas. Esse aplicativo apresenta-se como uma interface amigável, sendo utilizado para o ajuste de coeficientes de variáveis do processo, tais como: velocidade e força de laminação, abertura entre cilindros, resistência à deformação do material e tensão entre cadeiras. Com isto, o simulador tem sido empregado para dar suporte na resolução de problemas relacionados a acertos dimensional e de temperatura de acabamento, na avaliação da capacidade de laminação de determinados tipos de aços e no desenvolvimento da laminação de novos produtos.

**Palavras-chave**: Simulação computacional; Cálculo de *set up*; Tiras a quente.

<sup>1</sup> *Contribuição Técnica ao IX Seminário de Automação de Processos; Curitiba, PR, 05 a 07 de outubro de 2005.* 

<sup>2</sup> *Membro da ABM; Técnico de Processamento de Dados, Centro de Pesquisa e Desenvolvimento* 

*da Usiminas; Ipatinga, MG.* <sup>3</sup> *Membro da ABM; Engenheiro Metalurgista; Gerência de Unidade Técnica da Laminação a Quente da Usiminas; Ipatinga, MG.* <sup>4</sup> *Engenheiro Eletricista; Gerência de Projetos, Instrumentação e Automação da Usiminas; Ipatinga,* 

*MG.* 

## **1 INTRODUÇÃO**

Na Linha de Tiras a Quente da Usiminas, o acerto da espessura visada no topo da tira é controlado por um modelo matemático de ajuste inicial, também denominado de *set up*(1,2) do Trem Acabador, que, com base em fenômenos mecânicos e metalúrgicos do processo de laminação, realiza uma previsão das diversas variáveis de processo, estabelecendo as aberturas entre cilindros, as velocidades periféricas dos cilindros, a aceleração da tira e os parâmetros relacionados ao controle da tensão entre cadeiras de laminação do Trem Acabador.

Com o propósito de ser criada uma ferramenta de simulação de fácil manuseio e com boa flexibilidade, foi desenvolvido um aplicativo a partir do modelo de *set up* do Trem Acabador de Tiras a Quente da Usiminas.

## **2 DESENVOLVIMENTO**

# **2.1 Cálculo do** *Set Up* **do Trem Acabador**

O modelo matemático do cálculo do *set up* visa a obter os valores adequados de variáveis de processo, executando uma seqüência de cálculos agrupados em três etapas distintas, Figura 1. O primeiro cálculo é realizado no momento em que o topo do esboço de aço atinge o laminador desbastador R2. Neste momento são utilizados os dados primários de produto e processo (dados programados). O segundo cálculo é realizado quando o esboço sai do desbastador R2 e atinge pela última vez o pirômetro TR. Já o último cálculo é realizado assim que o topo do esboço está prestes a entrar no Trem Acabador, e passa sob o pirômetro TS. O segundo e terceiro cálculos são realizados com dados reais de espessura e temperatura do esboço.

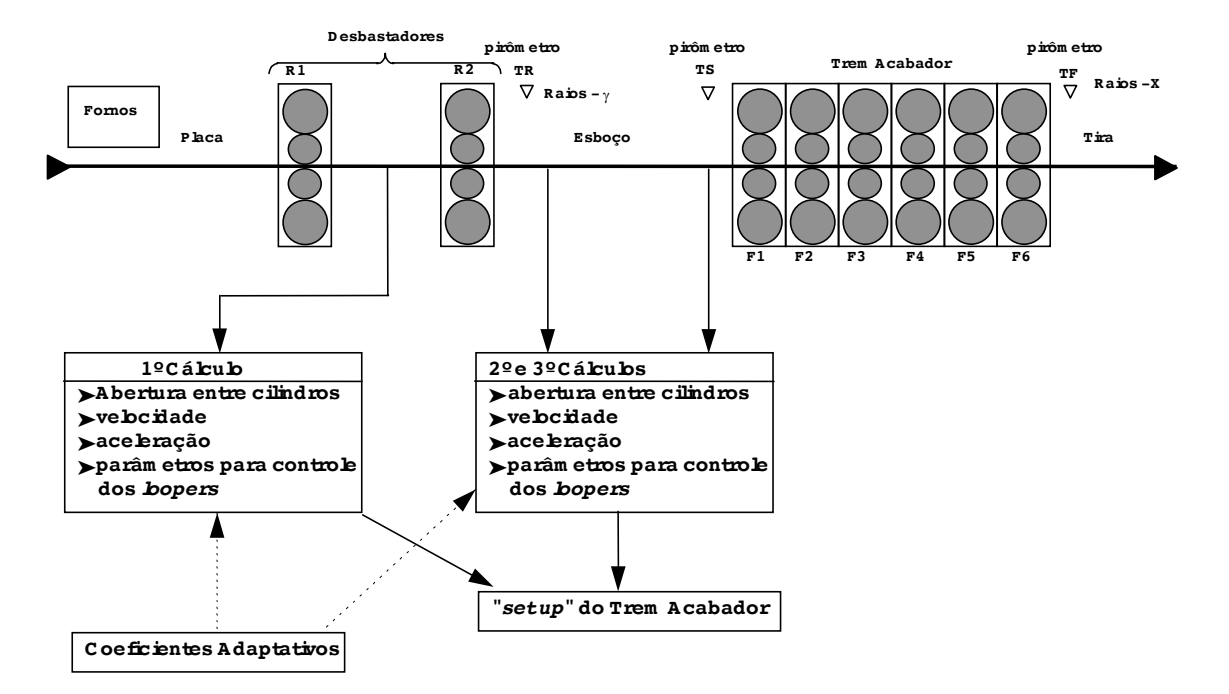

**Figura 1**. Diagrama esquemático da seqüência do cálculo do *set up.*(1,2)

# **2.2 Descrição do Simulador**

A estrutura do aplicativo de simulação foi desenvolvida em um único módulo, privilegiando a facilidade de utilização, através de uma interface amigável, de modo a constituir-se numa boa ferramenta de análise operacional. O fluxograma exibindo as etapas de funcionamento do simulador é apresentado na Figura 2.

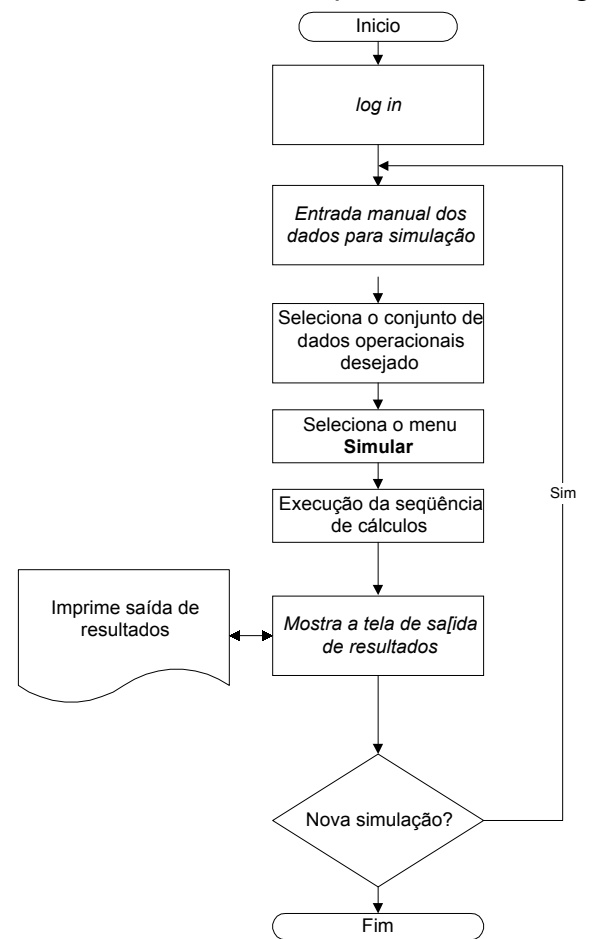

**Figura 2**. Fluxograma de utilização do simulador.

O aplicativo foi desenvolvido com acesso multiusuário, com dois níveis de permissão de acesso, parcial ou completo. Esses dois níveis se diferenciam no que diz respeito a possibilidade de se fazer a atualização dos parâmetros constantes ligados ao modelo de *set up*. A tela de *log in* para acesso é apresentada na Figura 3.

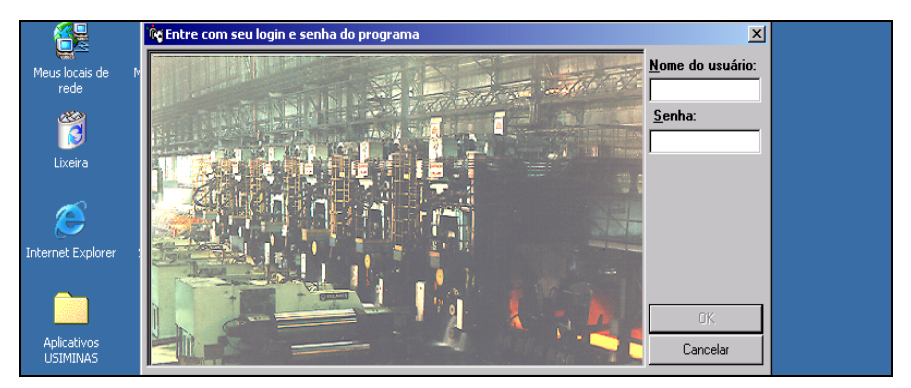

**Figura 3**. Tela de *log in* do Simulador do Trem Acabador.

A tela de entrada de dados é mostrada na Figura 4 e apresenta as condições utilizadas a cada simulação. Essas condições não são armazenadas, exceto os dados operacionais.

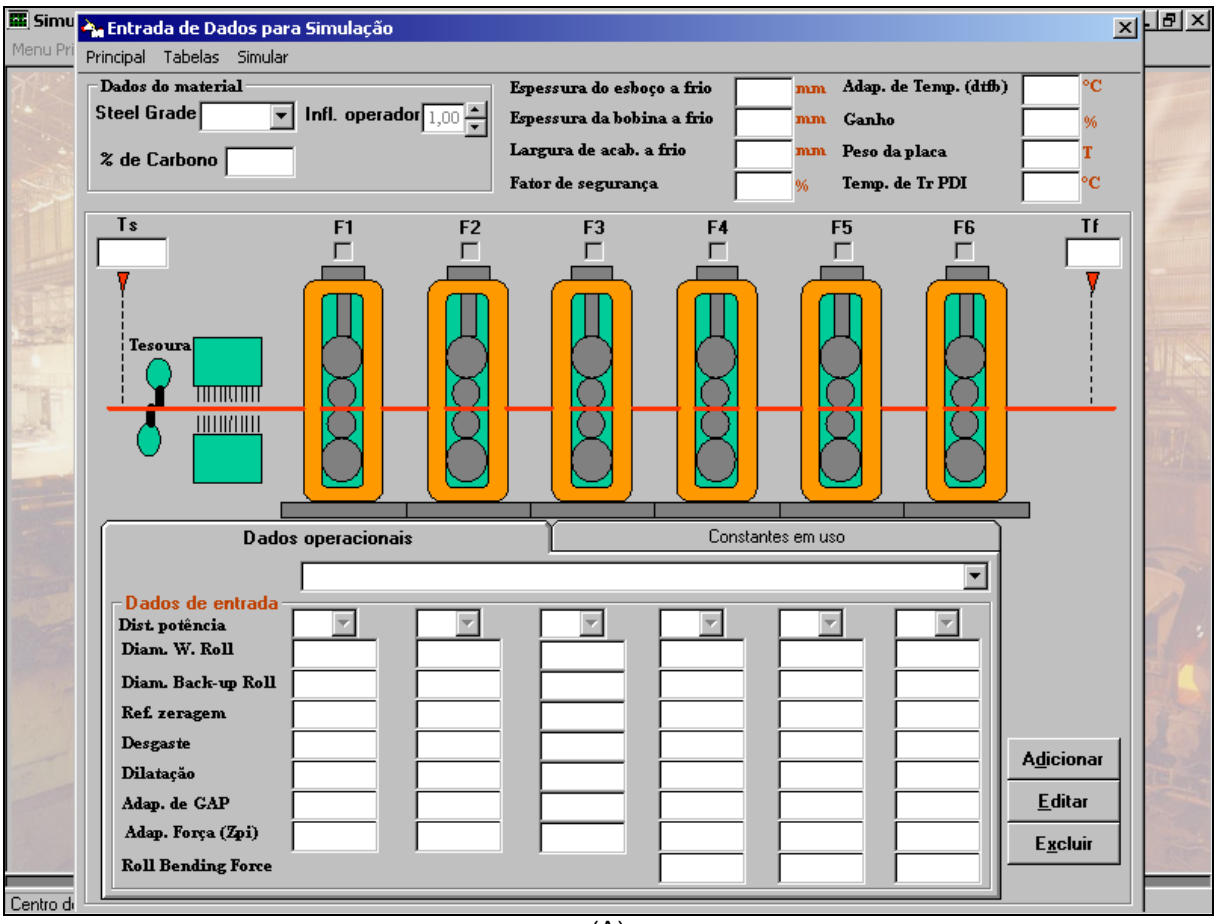

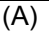

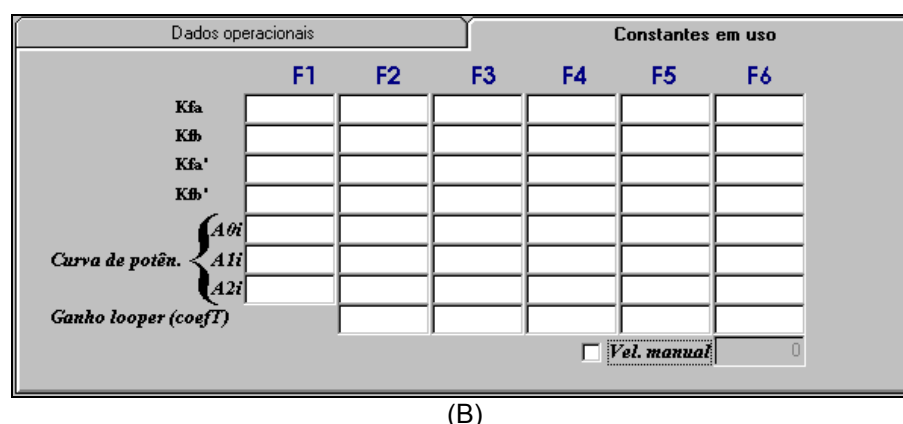

**Figura 4**. Tela de entrada de dados do Simulador do Trem Acabador (A) e de constantes características de cada aço (B).

Além das funções originais do modelo de *set up*, foram incluídas no simulador as seguintes funções: (i) cálculo de previsão da temperatura de acabamento; (ii) cálculo da potência do laminador; (iii) cálculo da pressão que o cilindro exerce sobre o material; (iv) a análise de limitações do equipamento, através da verificação dos limites de força, de velocidade e da relação da corrente de "mordida" pela corrente nominal do motor e (v) análise da consistência dimensional determinada pelo Padrão

Operacional da Usiminas, visando a dar informações sobre a viabilidade de se laminar o aço sob análise.

Dentre as telas de atualização, destacam-se as telas de parâmetros constantes gerais do sistema, Figura 5(A), e a tela de atualização de velocidades da cadeira F6, Figura 5(B), que podem ser alterados durante a entrada de dados.

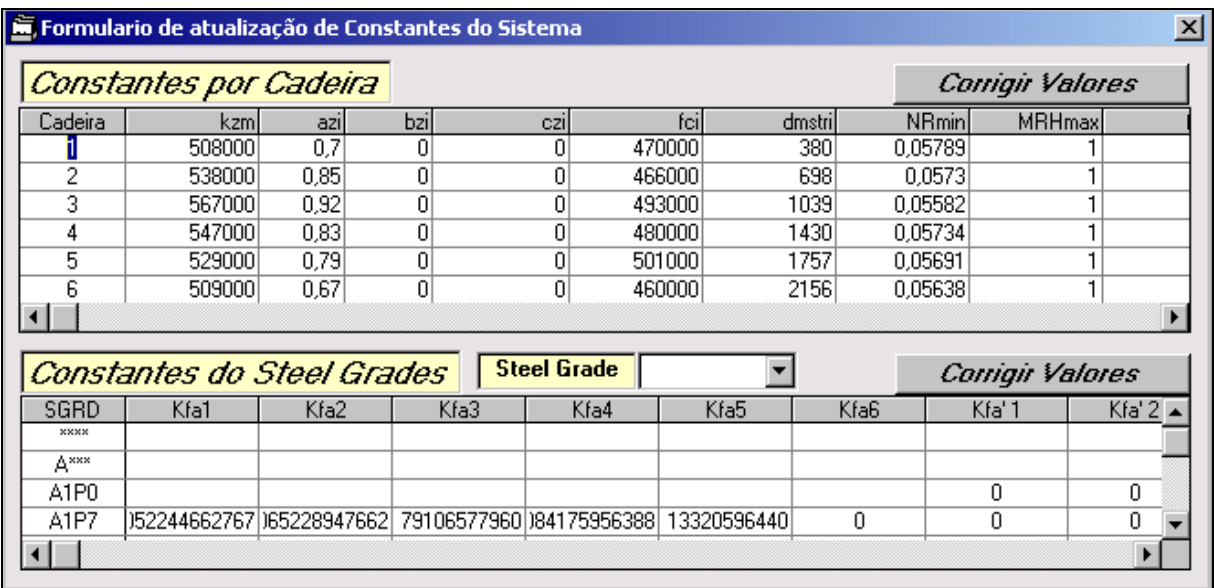

#### $(A)$

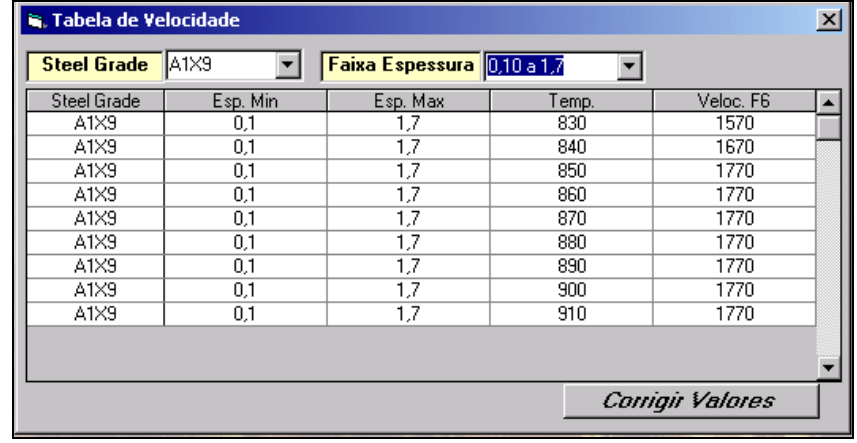

(B)

Os dados de saída da simulação estão divididos em 4 grupos distintos, Figura 6. O grupo 1 refere-se aos próprios dados de entrada. O grupo 2 exibe as variáveis calculadas durante a execução do modelo. O grupo 3 é composto de uma caixa de texto que indica a viabilidade ou não da laminação, baseada nos valores obtidos de força, de velocidade e de corrente dos motores dos laminadores. O grupo 4 apresenta graficamente os valores de abertura entre os cilindros dos laminadores, de força e pressão de laminação, de velocidade de mordida da tira, de potência, de espessura do filme de óleo nos mancais dos cilindros de encosto, de espessura de saída, e de tensão entre cadeiras.

**Figura 5**. Tela de atualização de constantes do sistema (A) e de tabelas de velocidades (B).

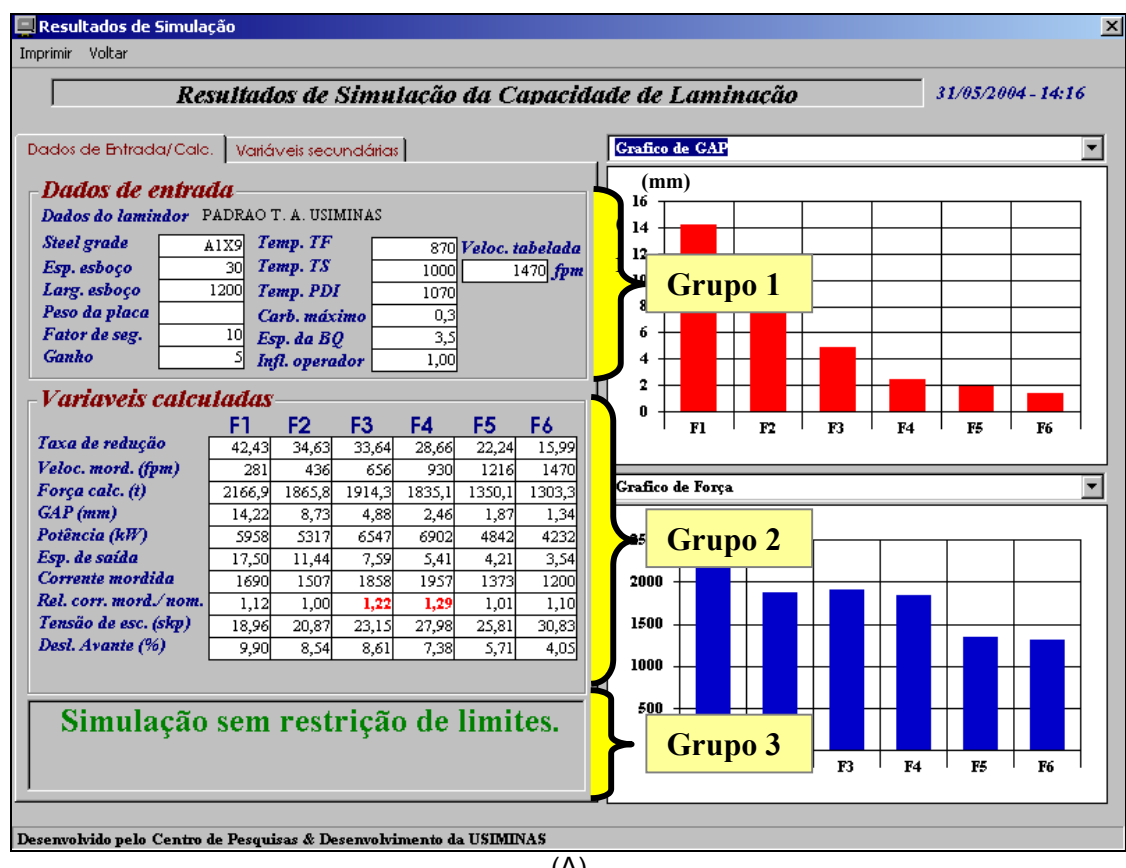

 $(A)$ 

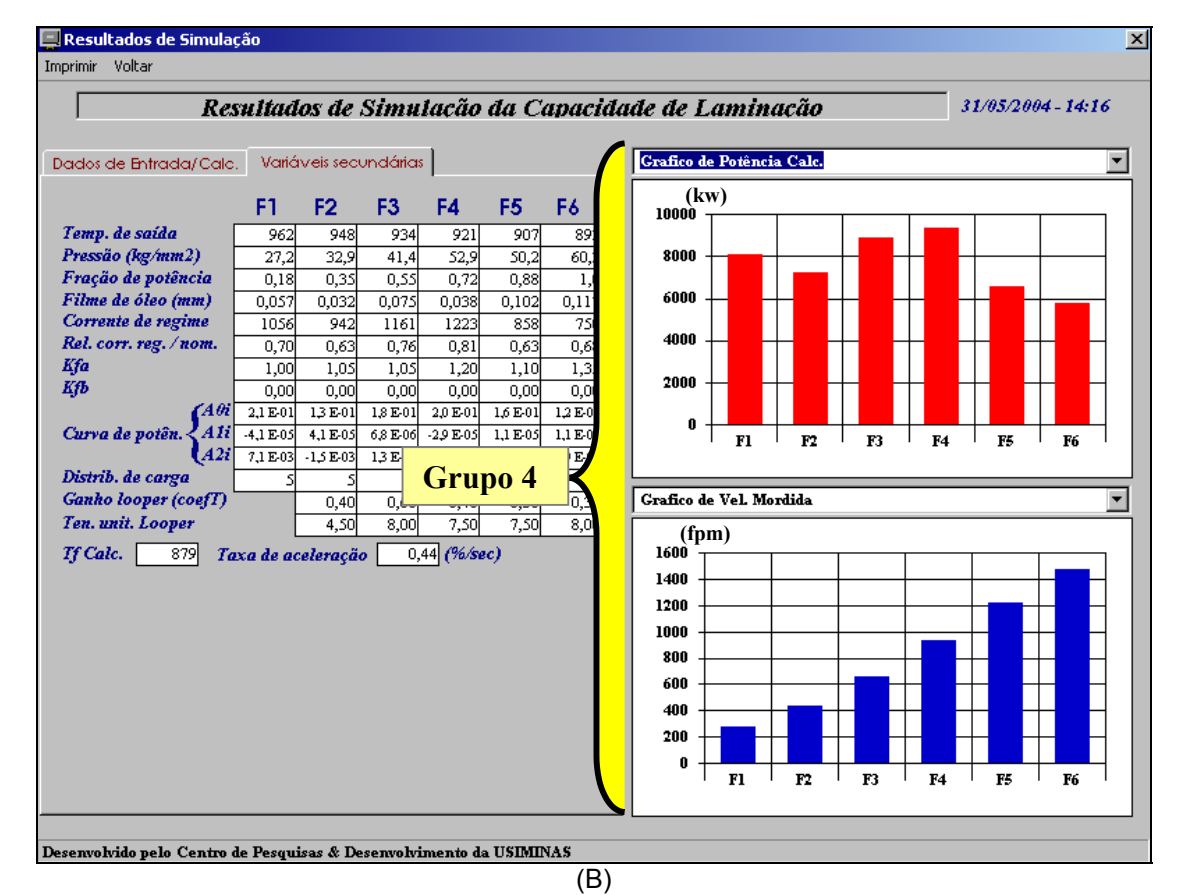

**Figura 6**. Telas mostrando o arranjo dos dados de saída do aplicativo de simulação do *set up* do Trem Acabador.

### **2.3 Aplicação do simulador**

Na Linha de Laminação de Tiras a Quente da Usiminas são processados diversos tipos de aços com composição química variada, agrupados em famílias. Para cada família de aços são carregadas, na simulação, as constantes preestabelecidas e próprias de cada material.

O simulador tem sido aplicado com sucesso no ajuste de novos valores para essas constantes, melhorando, com isto, o acerto dimensional e de temperatura de acabamento na laminação.

A Figura 7 apresenta o gráfico de freqüência de acerto de espessura antes e depois do trabalho de ajuste dos coeficientes da curva de potência, da tensão de escoamento e da velocidade de laminação para a família de um aço microligado, designado ES62, com o uso do simulador além de outras modificações realizadas no processo.

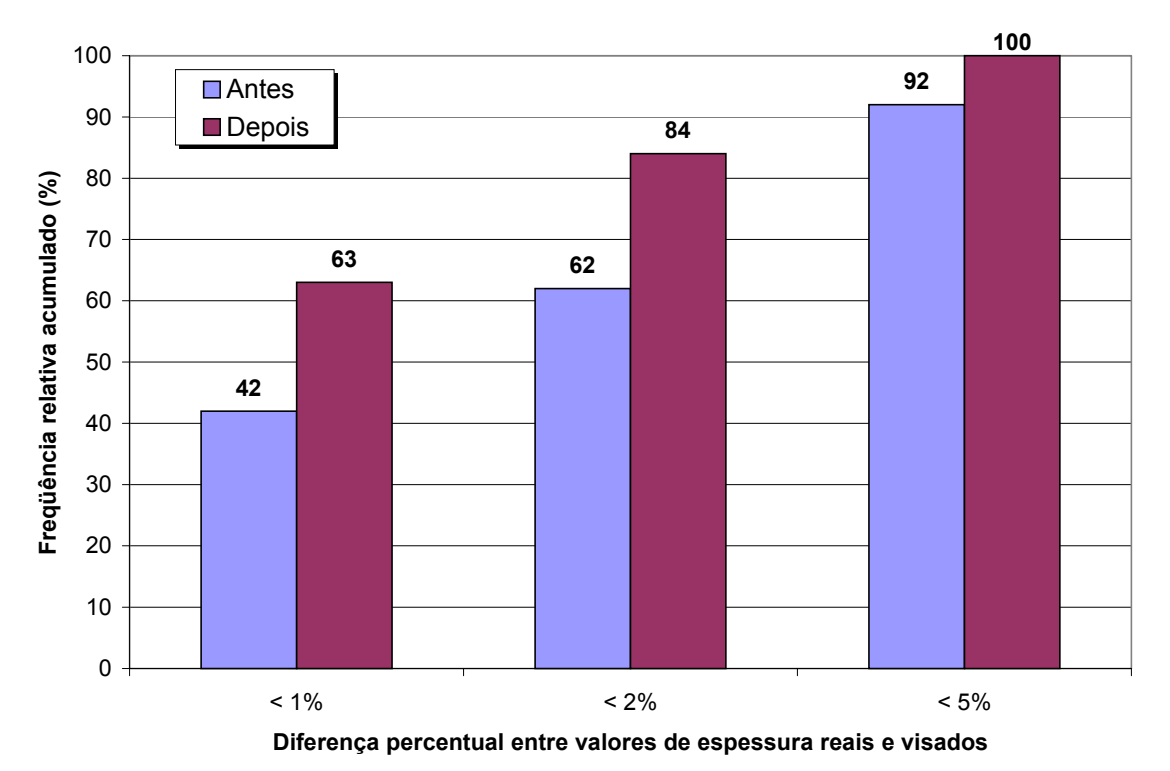

**Figura 7**. Acerto de espessura de acabamento no topo das tiras correspondente ao aço ES62.

Observa-se, na Figura 7, que antes era usual que 8% das tiras apresentassem desvio maior que 5% em relação à espessura visada. A utilização do simulador em conjunto com as outras ações corretivas resultou num ganho significativo de desempenho, com as tiras passando a ficar sempre com desvio inferior a 5% em relação ao valor visado.

# **3 CONSIDERAÇÕES FINAIS**

O aplicativo de simulação do *set up* do Trem Acabador mostrou ser uma ferramenta muito útil, além de ágil e versátil, podendo realizar as seguintes funções:

- (i) prever situações irregulares durante a laminação de aços;
- (ii) dar indicações sobre a viabilidade da implantação de novas condições de laminação;
- (iii) dar subsídios ao desenvolvimento de novos aços;
- (iv) estimar alguns parâmetros de processo anteriormente não disponíveis (potência de laminação, pressão entre cilindros e pressão sobre o aço).

# **REFERÊNCIAS BIBLIOGRÁFICAS**

- 1 Finishing Mill Schedule Calculation (FSC), Documento nº SH 3042 E 1DB03, HITASHI, LTD, 1989, p.: 215-285.
- 2 FAGUNDES JR, J., CHAMONGE, F. T., ANDRADE FILHO, G. M.- Modelamento Matemático da Capacidade de Laminação de Acabamento de Tiras a Quente - XXXV Seminário de Laminação – Processo e Produtos Laminados e Revestidos, São Paulo, SP, Agosto, 1998, 16p.

# **APPLICATION SOFTWARE FOR SET UP CALCULATION AT USIMINAS' HOT STRIP FINISHING MILL 1**

*Cristovão Nery Giacomin<sup>2</sup> Altair Lúcio de Souza<sup>3</sup> Paulo Fernando Marção<sup>4</sup>*

# **Abstract**

The use of applications software to simulate metallurgical and mechanical behavior of steel during hot strip rolling has been an important tool for the automatic control of rolling mills. This can bring several benefits, such as to find out causes of abnormalities in the rolling process, to evaluate the process capability for nonstandard steels, and to give support to the development of products. In this paper an application software developed using the Visual Basic programming language is presented. The software reproduces the mathematical model used for the on line set up calculation of Usiminas' hot strip finishing mill. It is a friendly and versatile tool, that has been used to fine tuning several coefficients of variables related to the on line control model, such as speed, rolling force, roll gap, hot deformation resistance and inter-stand tension. Thus, the software has been applied to give support in the solution of problems regarding the control of strip dimensional accuracy and finishing temperature. It has also been used for analyzing rolling capacity of certain steel grades and for developing new steel products.

**Key words:** Computer simulation; Set up calculation; Finishing mill.

<sup>1</sup> *Technical Contribution to the VIII Processes Automation Seminar by ABM (Brazilian Society for Metallurgy and Materials), Belo Horizonte, MG, Brazil, 2004, October 6-8.* 

<sup>2</sup> *ABM Member, Data Processing Technician, Research and Development Center Management of* 

*Usiminas; Ipatinga, MG, Brazil.* <sup>3</sup> *ABM Member, Metallurgical Engineer, Hot Rolling Technical Division of Usiminas; Ipatinga, MG, Brazil.* 

<sup>4</sup> *Electrical Engineer, Design, Instrumentation and Automation Division of Usiminas; Ipatinga, MG, Brazil.*